Утверждено приказом ГОУ ВПО ДонГУУ от 23.08.2016г. №675

ДОНЕЦКАЯ НАРОДНАЯ РЕСПУБЛИКА МИНИСТЕРСТВО ОБРАЗОВАНИЯ И НАУКИ ГОСУДАРСТВЕННОЕ ОБРАЗОВАТЕЛЬНОЕ УЧРЕЖДЕНИЕ ВЫСШЕГО ПРОФЕССИОНАЛЬНОГО ОБРАЗОВАНИЯ «ДОНЕЦКАЯ АКАДЕМИЯ УПРАВЛЕНИЯ И ГОСУДАРСТВЕННОЙ СЛУЖБЫ ПРИ ГЛАВЕ ДОНЕЦКОЙ НАРОДНОЙ РЕСПУБЛИКИ»

> ФИНАНСОВО-ЭКОНОМИЧЕСКИЙ ФАКУЛЬТЕТ КАФЕДРА УЧЕТА И АУДИТА

**УТВЕРЖДАЮ** Проректор по учебной работе  $\frac{\sqrt{6}}{\sqrt{6}}$ .20<sup>7</sup> г.

# РАБОЧАЯ ПРОГРАММА УЧЕБНОЙ ДИСЦИПЛИНЫ

«Лабораторный практикум. 1С: Бухгалтерня»

Направление подготовки

38.03.01 «Экономика»

Профиль

«Бухгалтерский учет, анализ и аудит»

Донецк 2017

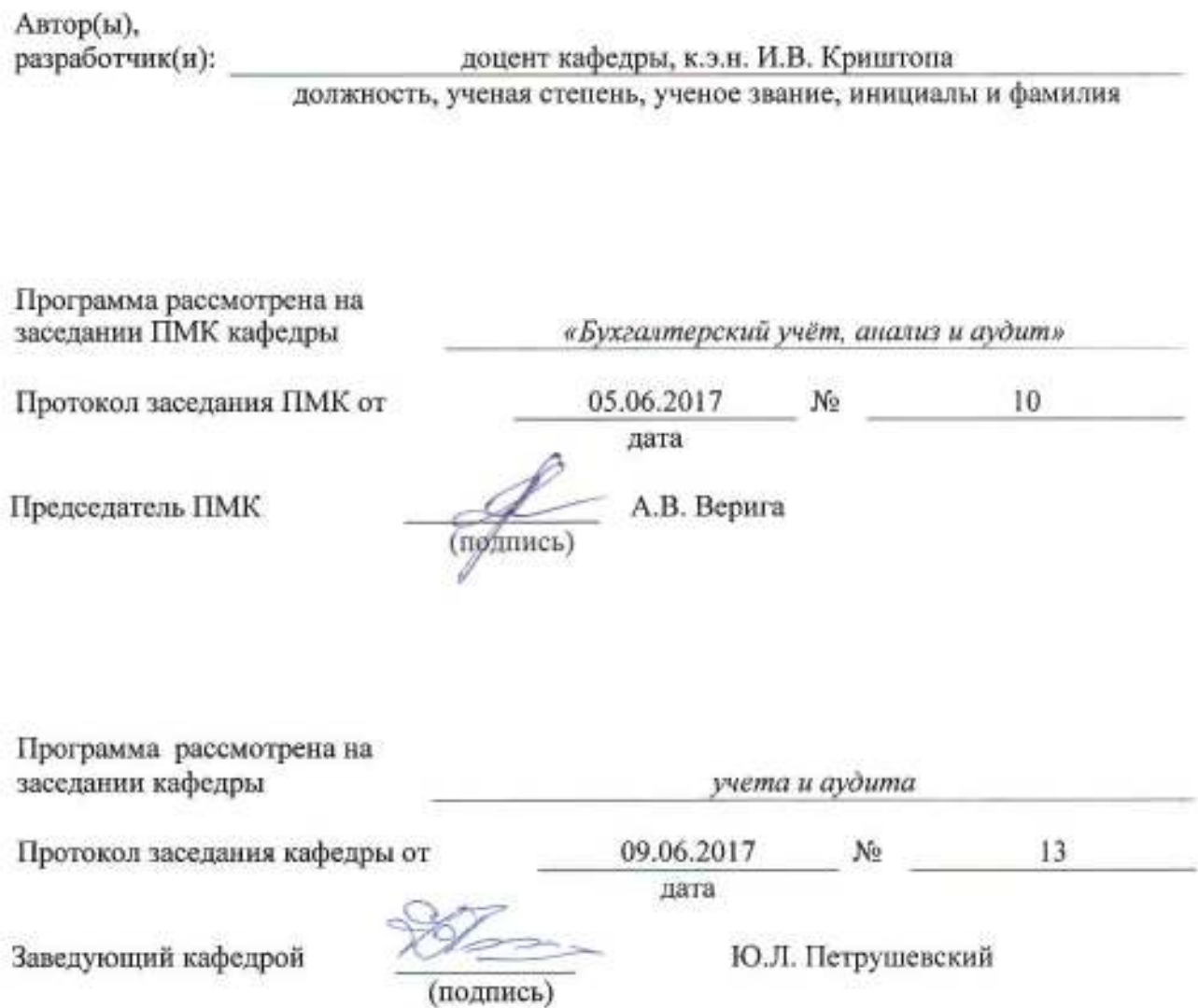

#### 1. Пель освоения лиспиплины и планируемые результаты обучения лиспиплине результатами (соотнесенные  $\mathbf{c}$ планируемыми освоения образовательной программы)

Целью изучения учебной лисциплины «Лабораторный практикум. 1С:Бухгалтерия» является подготовка бакалавров к решению задач связанных постановкой задач по формированию информационной базы предприятия с использованием современных компьютерных технологий, выбирать необходимые методы исследования, знать современные методики исследования и модифицировать их для целей конкретного исследования, обрабатывать полученные результаты, анализировать и интерпретировать их с учетом данных, имеющихся в научной и научно-методической литературе, представлять итоги проделанной работы в виде отчетов, рефератов, статей, докладов. Построение курса направлено на формирование у обучаемых целостного представления о теоретических, методологических и практических основах системы организации бухгалтерского и налогового учета, с учетом современных взглядов, реформирования нормативной базы, а также отечественного и зарубежного опыты в данной области.

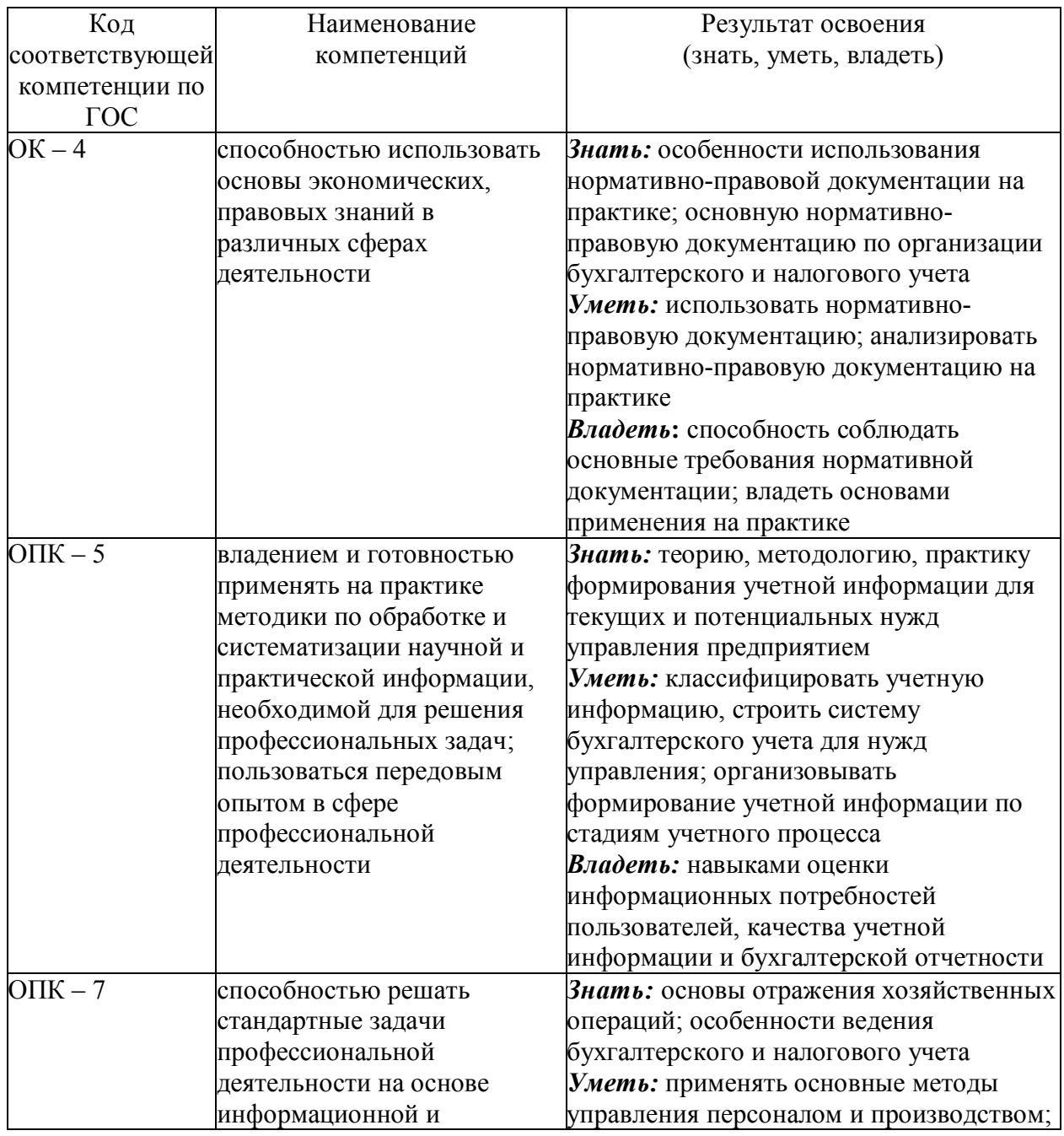

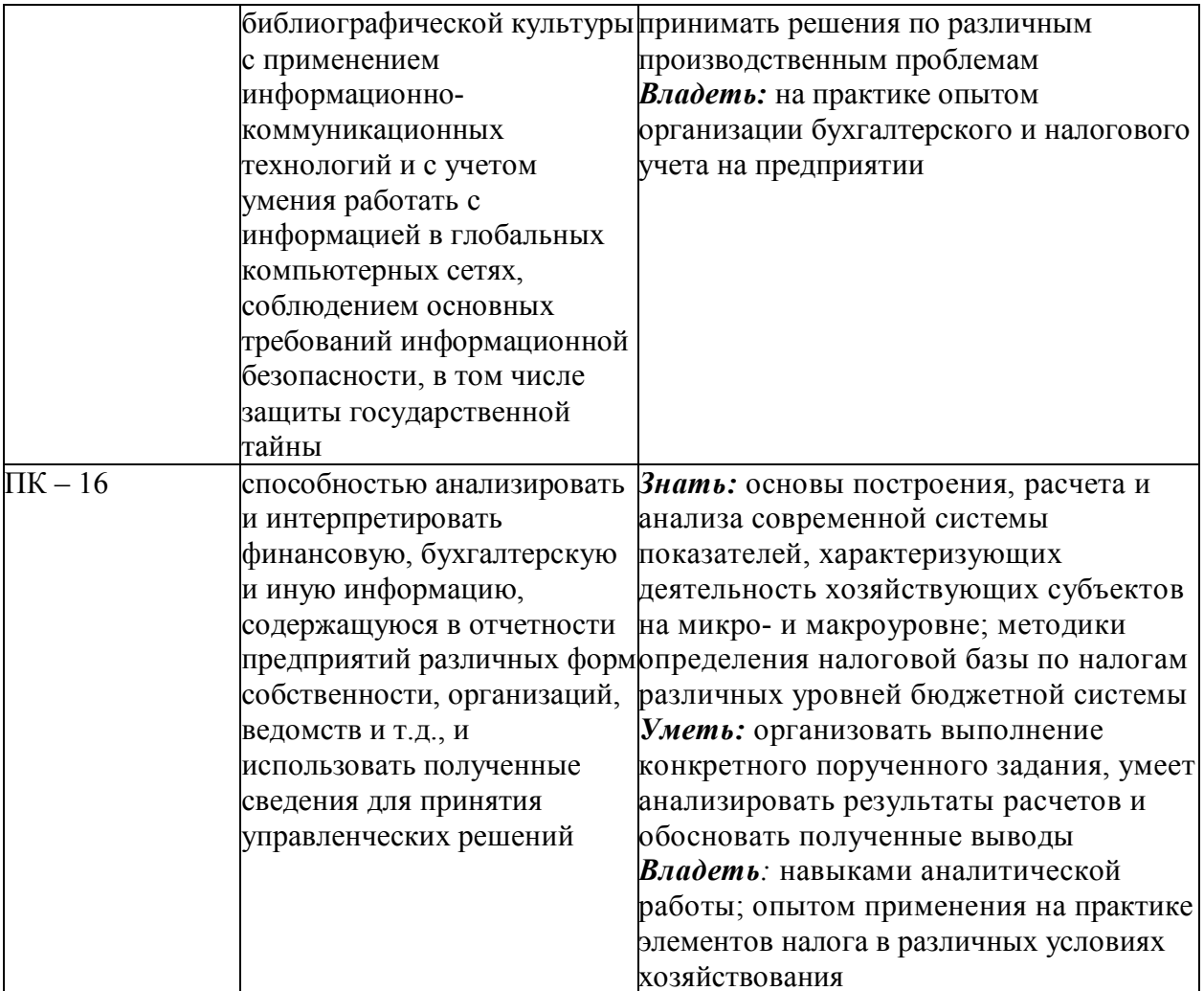

# 2. Место дисциплины в структуре основной образовательной программы

Дисциплина в соответствии с утвержденным учебным планом относится к дисциплинам по выбору вариативной части профессионального цикла.

## 2.1. Требования к предварительной подготовке обучающегося

Приступая к изучению дисциплины, студент должен знать основы бухгалтерского учета и налогообложения. Содержание дисциплины логически взаимосвязано с другими дисциплинами: «Бухгалтерский финансовый учет», «Лабораторный практикум по бухгалтерскому учету», «Бухгалтерская финансовая отчетность», «Налоговый учет и отчетность», учебной и производственной практиками.

# 2.2. Дисциплины и/или практики, для которых освоение данной дисциплины необходимо как предшествующее:

Освоение данной дисциплины необходимо как предшествующий этап для преддипломной практики, при подготовке дипломной работы.

# 3. Объем дисциплины в кредитах (зачетных единицах) с указанием количества академических часов, выделенных на аудиторную (по видам учебных занятий) и самостоятельную работу студента

Трудоемкость дисциплины «Лабораторный практикум. 1С:Бухгалтерия» составляет 3 кредита (зачетные единицы) или 108 часов. Особенностью изучения является то, что аудиторная работа проводится только в виде практических занятий в компьютерном классе.

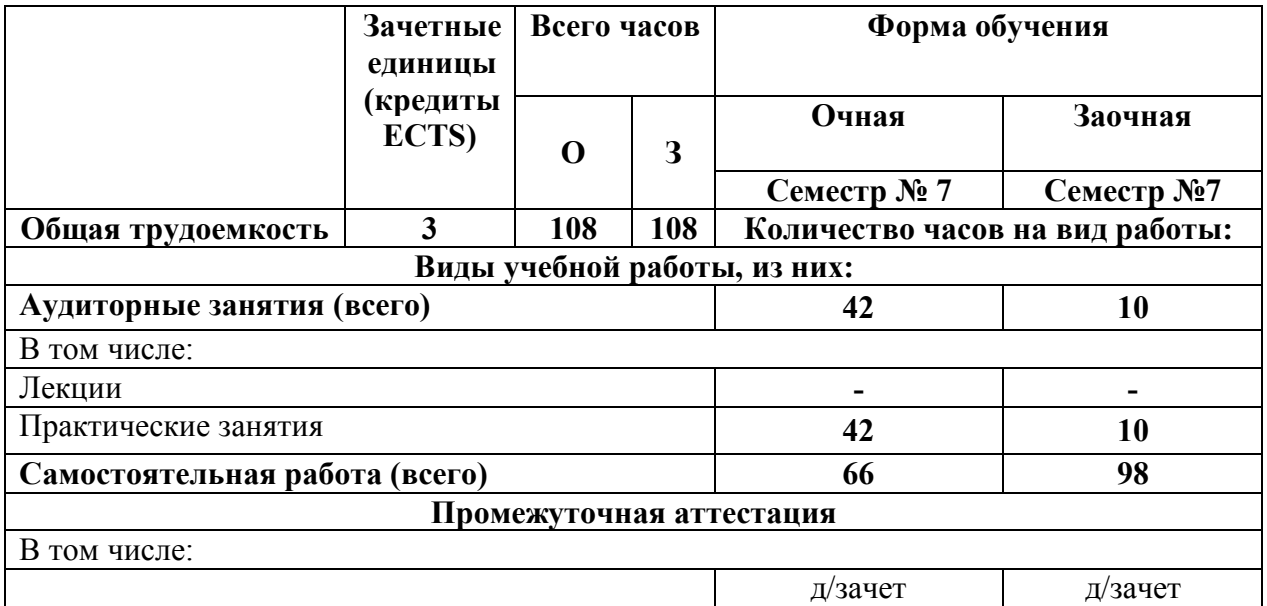

**4. Содержание дисциплины, структурированное по разделам (темам) с указанием отведенного на них количества академических часов и видов учебных занятий 4.1. Разделы (темы) дисциплины с указанием отведенного на них количества академических часов и видов учебных занятий**

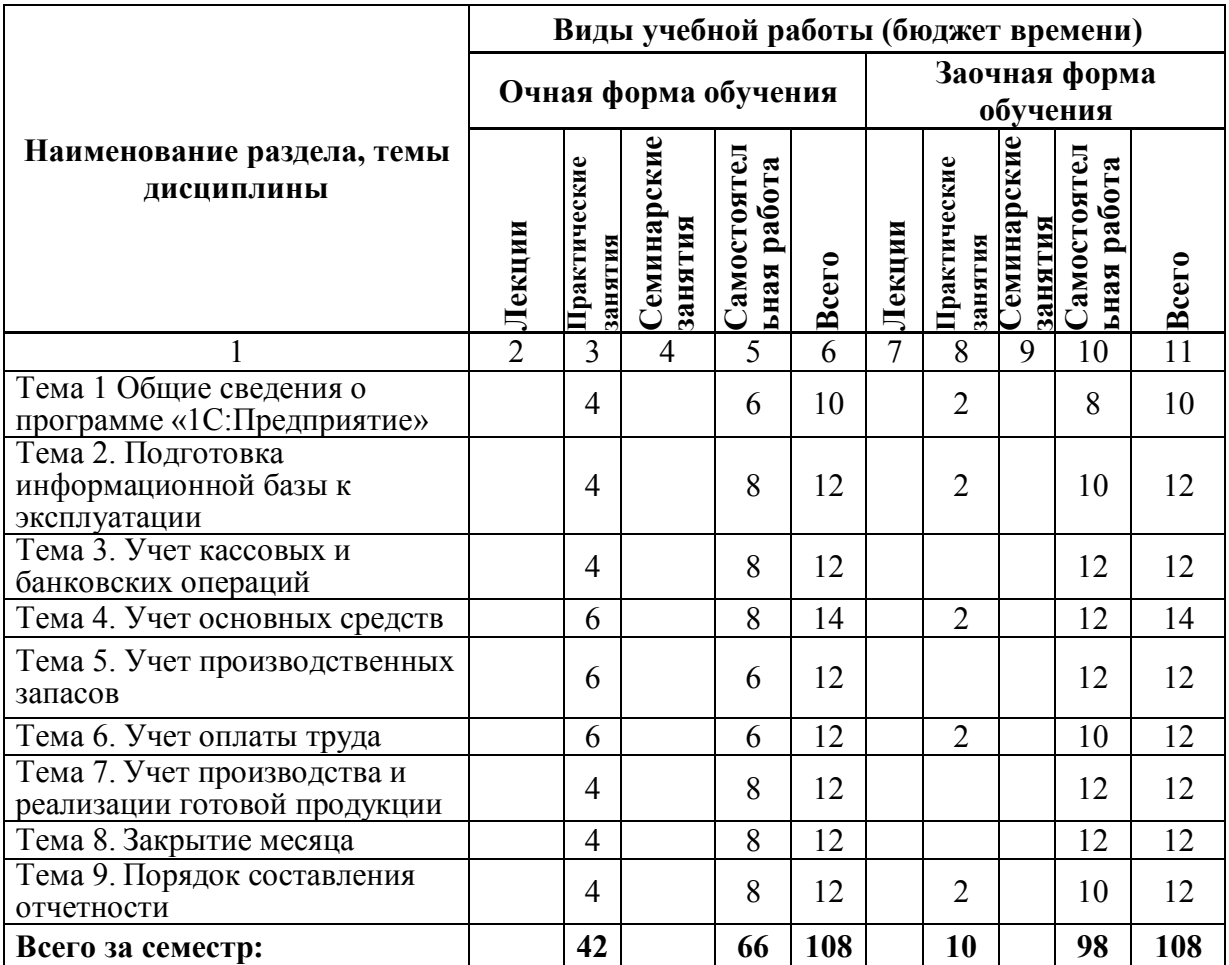

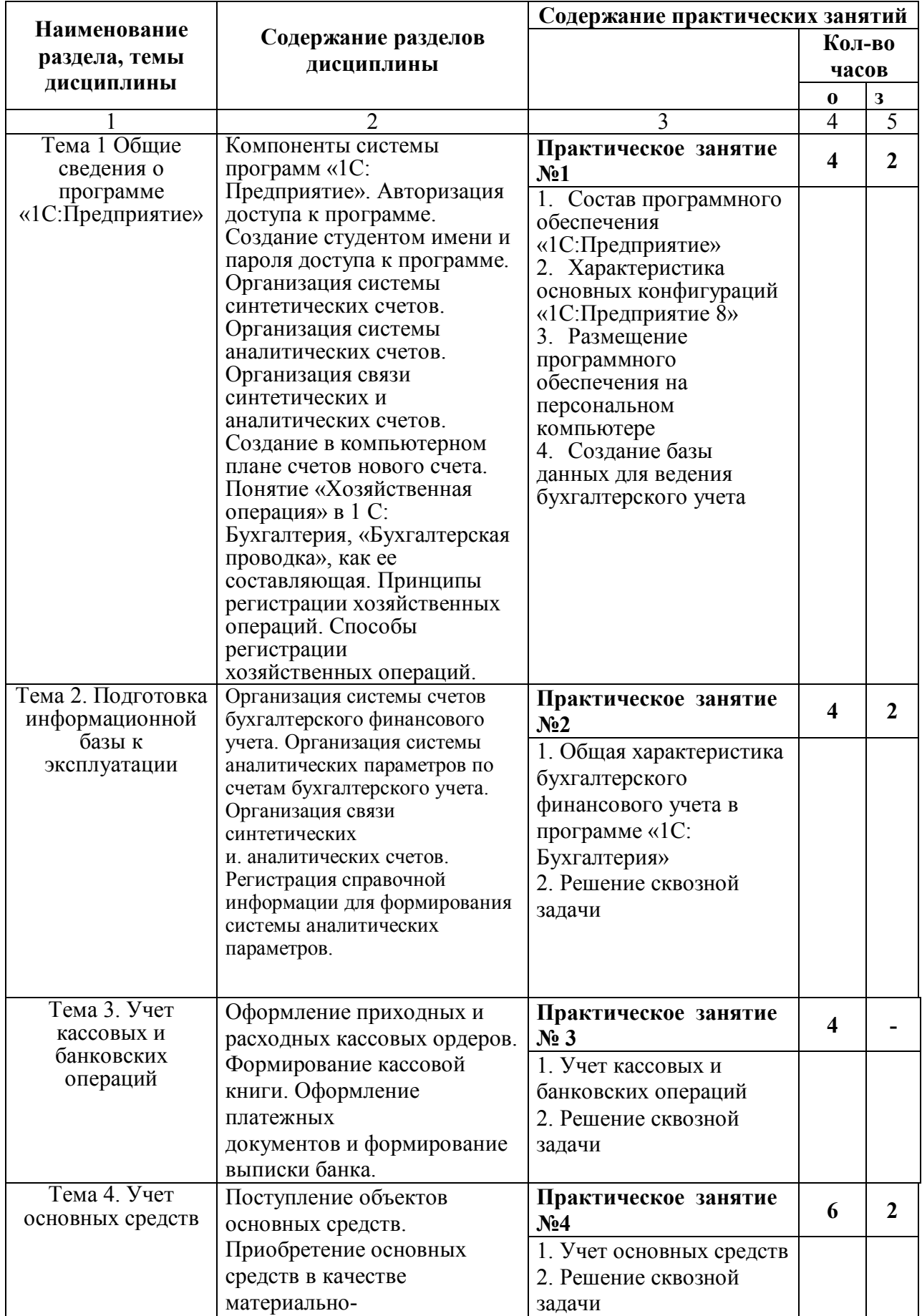

# **4.2. Содержание разделов дисциплины:**

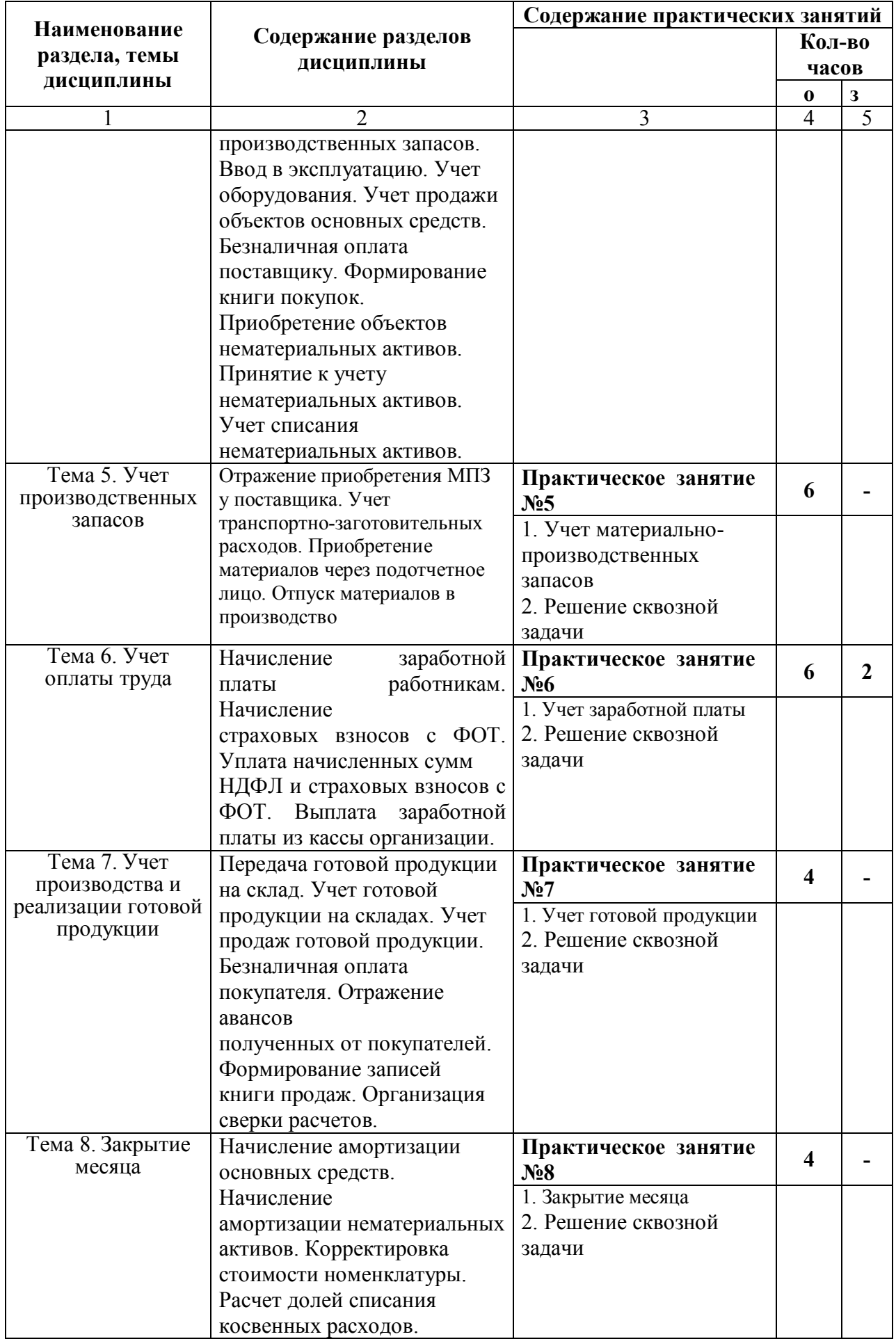

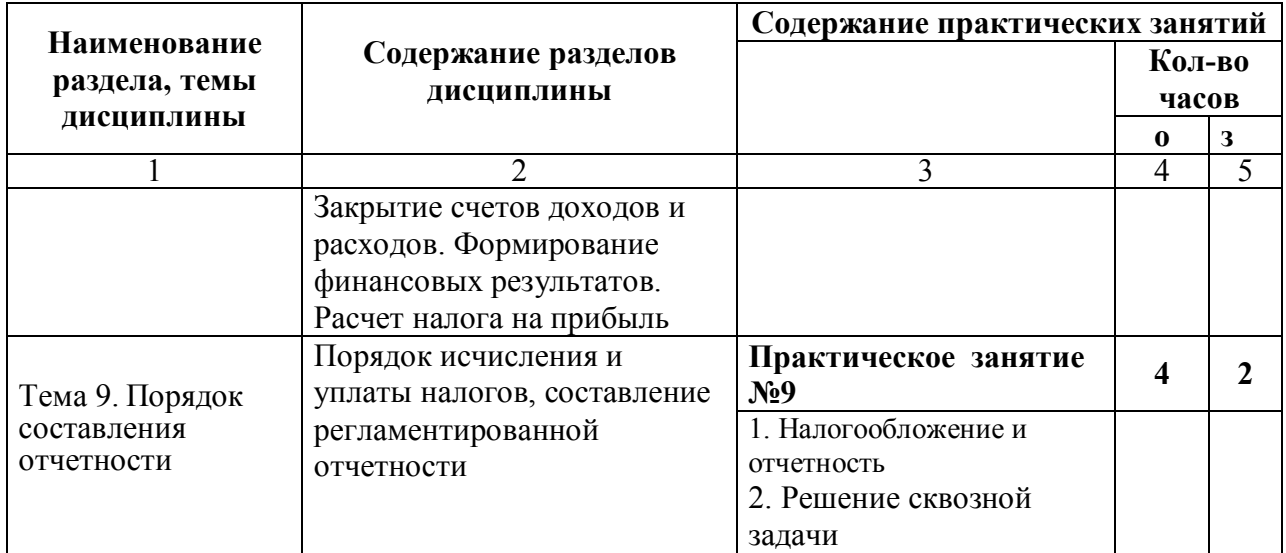

## **5. Перечень учебной литературы, необходимой для освоения дисциплины**

# **5.1. Перечень учебно-методического обеспечения для самостоятельной работы обучающихся по дисциплине**

1. Учебно-методический комплекс дисциплины «Лабораторный практикум. 1С:Бухгалтерия» представлен: электронный ресурс.

2. Методические рекомендации для самостоятельной работы обучающихся по дисциплине «Организация бухгалтерского учета в условиях применения электронновычислительных машин» представлен: электронный ресурс.

3. 1С: Бухгалтерия предприятия 8.2 [Электронный ресурс]: практическое пособие / под ред. Н. В. Селищева. – Москва: КНОРУС, 2016. – 386 с. – Режим доступа: http://eup.ru/Documents/2016–09–05/F3C2.asp/

4. Кашаев, С. М. 1С: Предприятие 8.1. Учимся программировать на примерах. [Электронный ресурс]. – изд. СПб.: БХВ–Петербург, 2011. – 368 с. – Режим доступа: http://eup.ru/Documents/2012–10–11/C2H9.asp/

5. Селищев, Н. В. 1С: Управление торговлей 8.2. [Электронный ресурс]: Практическое пособие. – Москва: КНОРУС, 2013. – 389 с. – Режим доступа: http://eup.ru/Documents/2014–01–11/F7C77.asp/

#### ПЕРЕЧЕНЬ КОНТРОЛЬНЫХ ВОПРОСОВ ДЛЯ САМОПОДГОТОВКИ

- 1. Дать характеристику компонентам системы программ «1С: Предприятие».
- 2. Авторизация доступа к программе.
- 3. Создание студентом имени и пароля доступа к программе.
- 4. Организация системы синтетических счетов.
- 5. Организация системы аналитических счетов.
- 6. Организация связи синтетических и. аналитических счетов.
- 7. Создание в компьютерном плане счетов нового счета.
- 8. Понятие «Хозяйственная операция» в 1 С: Бухгалтерии, «Бухгалтерская проводка», как ее составляющая.
- 9. Принципы регистрации хозяйственных операций.
- 10. Способы регистрации хозяйственных операций.
- 11. Организация системы счетов налогового учета.
- 12. Организация системы аналитических параметров по счетам налогового учета.
- 13. Организация связи синтетических и. аналитических счетов.
- 14. Создание в компьютерном плане счетов налогового учета новых счетов.
- 15. Поступление объектов основных средств.
- 16. Приобретение основных средств в качестве материально-производственных запасов.
- 17. Ввод в эксплуатацию. Учет оборудования.
- 18. Учет продажи объектов основных средств.
- 19. Безналичная оплата поставщику. Формирование книги покупок.
- 20. Приобретение объектов нематериальных активов.
- 21. Принятие к учету нематериальных активов.
- 22. Учет списания нематериальных активов.
- 23. Оформление приходных и расходных кассовых ордеров.
- 24. Формирование кассовой книги. Оформление платежных
- 25. документов и формирование выписки банка.
- 26. Отражение приобретения МПЗ у поставщика.
- 27. Учет транспортно-заготовительных расходов.
- 28. Приобретение материалов через подотчетное лицо.
- 29. Отпуск материалов в производство
- 30. Передача готовой продукции на склад.
- 31. Учет готовой продукции на складах.
- 32. Учет продаж готовой продукции.
- 33. Безналичная оплата покупателя.
- 34. Отражение авансов полученных от покупателей.
- 35. Формирование записей книги продаж.
- 36. Организация сверки расчетов.
- 37. Начисление заработной платы работникам.
- 38. Начисление страховых взносов с ФОТ.
- 39. Уплата начисленных сумм НДФЛ и страховых взносов с ФОТ.
- 40. Выплата заработной платы из кассы организации.
- 41. Начисление амортизации основных средств.
- 42. Начисление амортизации нематериальных активов.
- 43. Корректировка стоимости номенклатуры.
- 44. Расчет долей списания косвенных расходов.
- 45. Закрытие счетов доходов и расходов.
- 46. Формирование финансовых результатов.
- 47. Расчет налога на прибыль
- 48. Порядок исчисления и уплаты налогов, составление регламентированной отчетности.

## **5.2. Перечень основной учебной литературы**

1. Заика, А. А. Практика бухгалтерского учета в программе 1С Бухгалтерия 8.1. [Электронный ресурс]. изд. «Интуит» – 2010. – 358 с. – Режим доступа: http://institutiones.com/download/books/1841–praktika–buxgalterskogo–ucheta.html/

2. Меркулова, Т. А. Автоматизация бухгалтерского учета (пользовательский уровень) [Электронный ресурс]: учебное пособие/ Т. А. Меркулова, О. Б Ларионова – Ульяновск: УлГТУ, 2011. – 176 с. – Режим доступа: http://window.edu.ru/resource/486/74486/

3. Филатова, В. О. 1С: Предприятие 8.2. Бухгалтерия предприятия, Управление торговлей, Управление персоналом. [Электронный ресурс] / Филатова, В. О. – изд. СПб.: Питер, – 2011. – 256 с. – Режим доступа: http://institutiones.com/download/books/2889–1c–predpriyatie– filatova.html/

## **5.3. Перечень дополнительной литературы**

1. Бухгалтерский учет с применением 1С:Бухгалтерия 8/ Е.Д. Бабаян, Н.Л. Долгова/ Б.: ИД «Белгород» НИУ «БелГУ», 2013. – 200с.

2. Бухгалтерский учет в программе 1С:Бухгалтерия 8.0: лабораторный практикум: [учебное пособие для студентов, обучающихся по специальности "Бухгалтерский учет, анализ и аудит"] / А.Ю.Гридасов/ М.: КНОРУС, 2009. – 210 с

3. 1С: Бухгалтерия предприятия 8.1:Практическое пособие для бухгалтеров, которые только начинают знакомство с программами семейства "1С", может быть полезна и для опытных бухгалтеров/ М.: КноРус, 2009. – 368 с.

4. Бухгалтерский учет: журнал [Электронный ресурс]. – Режим доступа: http://elibrary.ru/title\_about.asp?id=8450/

5. Проблемы прогнозирования [Электронный ресурс]. – Режим доступа: http://elibrary.ru/title\_about.asp?id=9007/

6. Экономика региона [Электронный ресурс]. – Режим доступа: http://elibrary.ru/title\_about.asp?id=11938/

# **6. Перечень ресурсов информационно-телекоммуникационной сети «Интернет», необходимых для освоения дисциплины**

- 1. Библиотека бухгалтерского учета [Электронный ресурс] Режим доступа : http://www.pro-u4ot.info
- 2. Бухгалтер 911: Украинский бухгалтерский портал [Электронный ресурс] Режим доступа : http://buhgalter911.com/
- 3. Все о бухгалтерском учете: Всеукраинская профессиональная газета [Электронный ресурс] — Режим доступа : http://www.vobu.com.ua
- 4. Дебет-кредит: Украинский бухгалтерский портал [Электронный ресурс] Режим доступа : http://www.dtkt.com.ua/
- 5. Учебно-методические материалы ДонДУУ //[Электронный ресурс] Режим доступа : http://lib.dsum.edu.ua/, http://unilib.dsum.internal/ .
- 6. Учебно-методические материалы Донну //[Электронный ресурс] Режим доступа : http://www.donnu.edu.ua/ufin/
- 7. Национальная библиотека Украины имени В.І. Вернадского. Электронная библиотека авторефератов диссертаций //[Электронный ресурс]. - Режим доступа : http://nbuv.gov.ua/eb/ard.html.
- 8. Правовая система «Гарант» http://www.garant.ru/
- 9. Правовая система «Консультант плюс» http://www.consultant.ru/
- 10. Законодательство ДНР. Отчетность, форы и бланки: Электронно-информационное издание [Электронный ресурс] – Режим доступа:https://dainfo.pro/documents/nalogi-i-hozajstvennaa-deatelnost

Доступ к зарубежным электронным научным информационным ресурсам: European Library: (Свободный доступ к ресурсам 47 Национальных библиотек Европы, Австралия.Национальная библиотека, Белоруссия. Национальная библиотека, Великобритания.

Библиотека колледжа Лондонского университета, Германия.)

Справочно-правовые системы: · «Гарант», · «Консультант Плюс»

# **7. Перечень информационных технологий, используемых при осуществлении образовательного процесса по дисциплине, включая перечень программного обеспечения и информационных справочных систем**

# **7.1. Перечень информационных технологий**

- Комплексная информационная система бухгалтерского учета «1С:Бухгалтерия 8.1».
- Проверка домашних заданий и консультирование посредством электронной почты.
- Использование электронных презентаций при проведении практических занятий.
- = Проектор, ноутбук.

# **7.2. Перечень программного обеспечения**

– Программный продукт 1С:Бухгалтерия 8.1.

– Программы, демонстрации видео материалов (проигрыватель «Windows Media Player»).

– Программы для демонстрации и создания презентаций («Microsoft Power Point»).

# **7.3. Перечень информационных справочных систем**

· «Гарант»

· «Консультант Плюс»

#### **8. Фонд оценочных средств для контроля уровня сформированности компетенций**

#### **8.1. Виды промежуточной аттестации.**

Текущий контроль успеваемости позволяет оценить уровень сформированности элементов компетенций (знаний и умений), компетенций с последующим объединением оценок и проводится в форме устного опроса (фронтальный, индивидуальный, комплексный), письменной проверки (ответы на вопросы, тестовые задания), включая задания для самостоятельной работы.

Промежуточная аттестация по дисциплине в форме зачета позволяет оценить уровень сформированности компетенций в целом и может осуществляться как в письменной и так и в устной форме.

#### **8.2. Показатели и критерии оценки результатов освоения дисциплины.**

 Средним баллом за дисциплину является средний балл за текущую учебную деятельность.

 Механизм конвертации результатов изучения студентом дисциплины в оценки по традиционной шкале и шкале ECTS представлен в таблице.

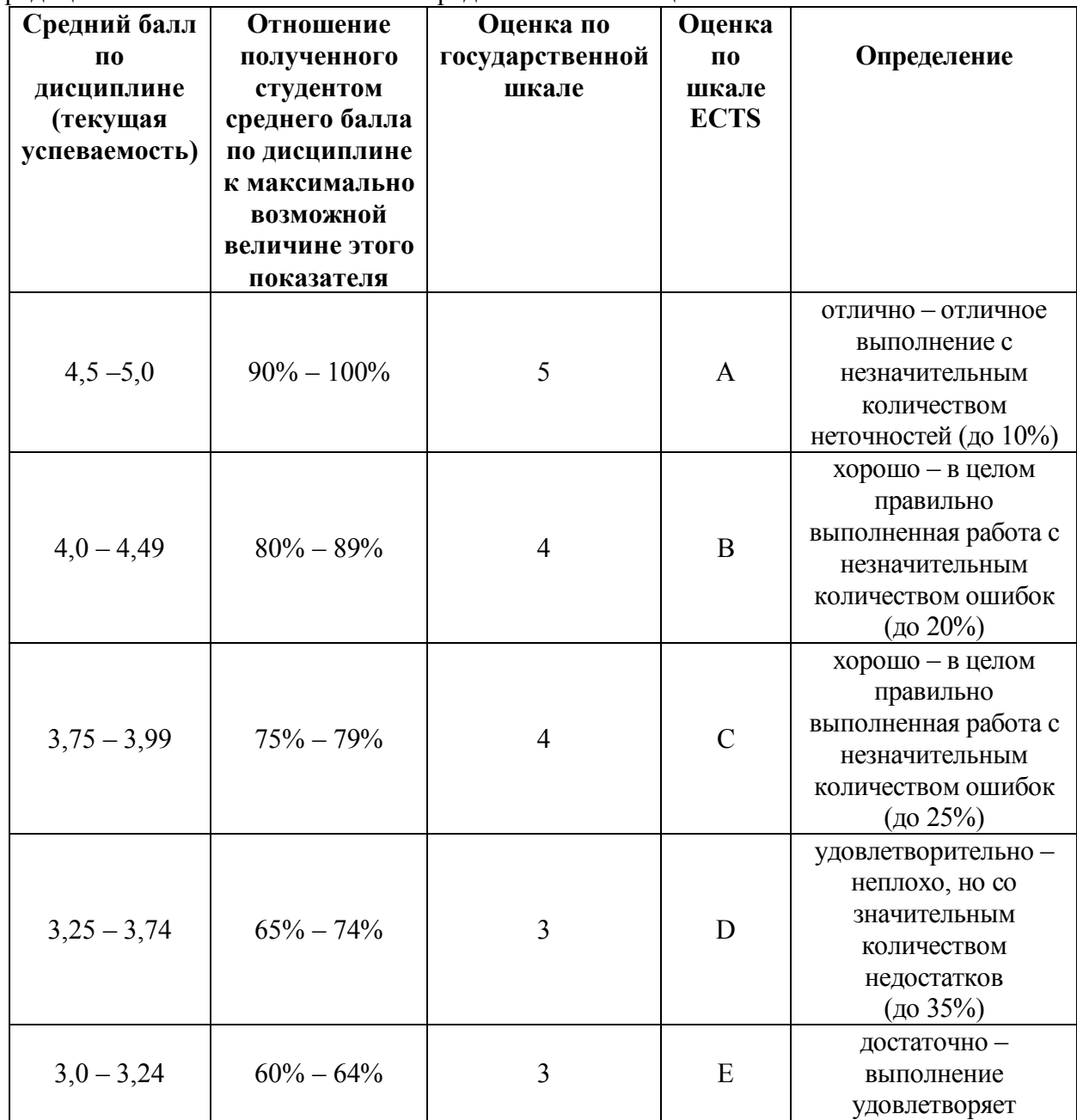

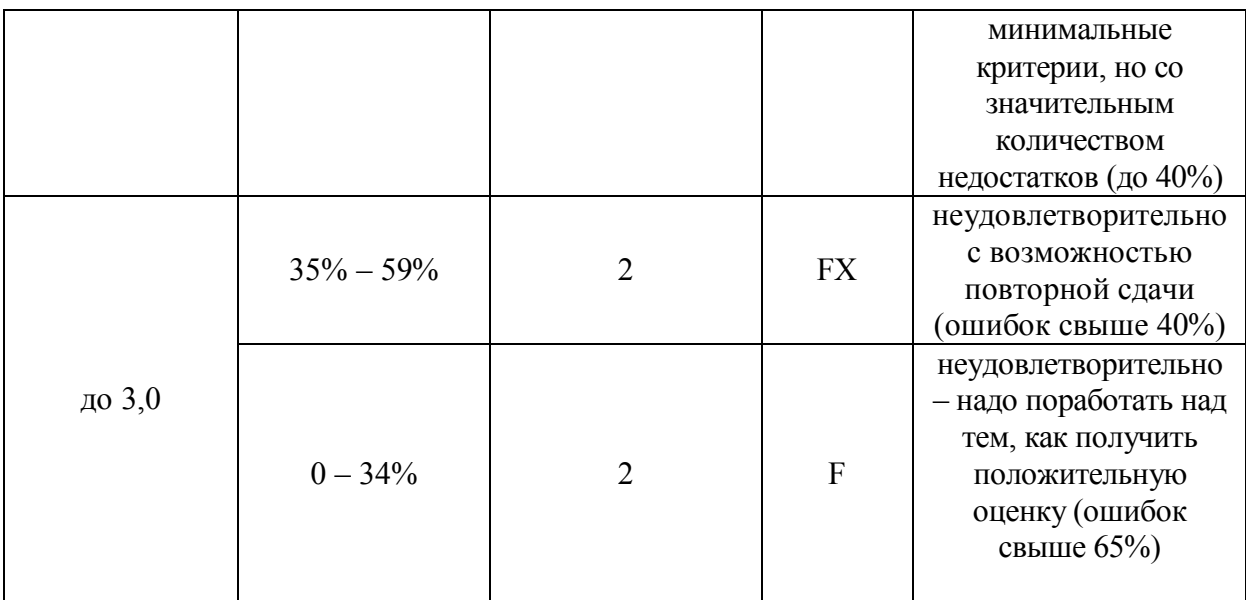

## **8.3. Критерии оценки работы студента.**

При усвоении каждой темы за текущую учебную деятельность студента выставляются оценки по 5-балльной (государственной) шкале. Оценка за каждое задание в процессе текущей учебной деятельности определяется на основе процентного отношения операций, правильно выполненных студентом во время выполнения задания:

- $-$  90-100% «5»,
- $75-89% (4)$
- $-60-74\% 60.74\%$
- менее  $60\% \langle 2 \rangle$ .

Если на занятии студент выполняет несколько заданий, оценка за каждое задание выставляется отдельно.

# **8.3.1. Типовые контрольные задания или иные материалы, необходимые для оценки знаний, умений, навыков и (или опыта деятельности, характеризующие этапы формирования компетенций в процессе освоения образовательной программы)**

Примерная тематика рефератов по дисциплине

1. Состояние и обзор рынка современных бухгалтерских информационных систем.

2. Бухгалтерская информационная система в комплексной системе управления предприятием.

3. Использование информационных систем на малых предприятиях.

- 4. Автоматизация бухгалтерского учета в современных условиях.
- 5. Бухгалтерские программы. Обзор основных бухгалтерских программ.
- 6. Бухгалтерский учет, анализ и аудит в современных условиях.
- 7. Обзор программных продуктов системы «1С: Предприятие».

8. Функциональные возможности системы «1С: Предприятие».

9. Современное направление развития бухгалтерского учета.

10. Автоматизация учета необоротных активов средствами информационных систем управления предприятием.

11. Проблемы разработки форм бухгалтерской отчетности на персональном компьютере.

12. Технологии электронного документооборота в информационной системе предприятия.

13. Современные системы автоматизации учёта в республике и за рубежом.

14. Характеристика системы «1С: Бухгалтерия 8.3» и возможности ее использования

15. Характеристика системы «1С: Зарплата и Управление персоналом 8.3» и возможности ее использования.

16. Характеристика системы «1С: Управление торговлей 8.3» и возможности ее

использования.

17. Характеристика системы «1С: Управление производственным предприятием» и возможности ее использования.

Текущий контроль осуществляется в форме тестирования, письменного опроса, сверки итоговых данных по результатам решения сквозной задачи.

При прохождении текущего контроля по дисциплине студент должен выполнить все выданные ему задания. Если студент не выполнил задание или не присутствовал на занятии и/или не выполнил задание индивидуально выставляется «2», как не получившему конкретные знания, не освоившему умения и навыки соответствующих компетенций.

Студенты очной формы обучения получают оценку дифференцированного зачета на основании среднего балла по дисциплине, т.е. на основании данных текущего контроля.

Студенты заочной формы обучения для получения дифференцированного зачета должны представить выполненное индивидуальное задание и ответить на вопросы относительно последовательности и результатов выполнения задания.

## Перечень вопросов для промежуточной аттестации

1. Особенности начальной настройки бухгалтерских информационных систем. Режимы программы «1С: Бухгалтерия»

2. Создание новой информационной базы.

3. Виды справочников в программе «1С:Бухгалтерия».

4. Характеристика параметров настройки программы.

5. Классификации программных средств, применяемых в информационной системе предприятия.

6. Базовые объекты программы «1С:Бухгалтерия». Справочники. Константы. Документы. Отчеты.

7. Способы регистрации хозяйственных операций в журнале хозяйственных операций.

8. Понятие типовых операций в бухгалтерских информационных системах. Примеры.

9. Обобщение учетных данных в различных бухгалтерских информационных системах.

10. Формирование учетной политики организации.

11. Ручной режим ввода операций и проводок. Ввод операций и проводок в режиме типовых операций.

12. Особенности ввода остатков в программе «1С: Бухгалтерия».

13. Алгоритм оформления первичных документов и регистров по учету кассовых операций

14. Алгоритм оформления первичных документов и регистров по учету банковских операций.

15. Организация учета расчетов с поставщиками и подрядчиками. Формирование первичной документации и регистров синтетического учета.

16. Организация учета расчетов с покупателями и заказчиками. Формирование первичной документации и регистров синтетического учета.

17. Организация учета расчетов с подотчетными лицами. Формирование первичной документации и регистров синтетического учета.

18. Алгоритм оформления первичных документов и регистров по учету основных средств.

19. Организация учета движения материально-производственных запасов. Алгоритм оформления первичных документов и регистров по учету поступления,

отпуска материалов со склада, отпуска материалов на сторону.

20. Организация учета выпуска готовой продукции. Формирование первичных документов и регистров синтетического учета.

21. Организация учета реализации готовой продукции. Формирование первичных

документов и регистров синтетического учета.

- 22. Порядок формирования расходов по элементам затрат.
- 23. Назначение и порядок использования собирательно-распределительных счетов.
- 24. Назначение и порядок использования калькуляционных счетов.
- 25. Формирование "Книги покупок". Формирование Книги продаж.
- 26. Определение финансовых результатов на конец месяца.
- 27. Формирование регистров синтетического учета
- 28. Формирование регистры аналитического учета
- 29. Специализированные отчёты.
- 30. Регламентированные отчёты.
- 31. Формирование внешней отчетности

 «5» заслуживает ответ студента, в котором полно и всесторонне раскрыто теоретическое содержание заданных вопросов, приведены примеры по рассматриваемым вопросам, сделаны выводы. Решена с применением программных средств предложенная ситуационная задача. Даны ответы на дополнительные вопросы.

«4» заслуживает ответ студента, в котором представлен средний уровень знаний и перспектив их применения, допущены незначительные ошибки. При решении ситуационной задачи представлены умения и навыки, полученные при освоении дисциплины.

«3» заслуживает ответ студента, в котором представлен средний уровень знаний основных вопросов и направлений. При решении ситуационной задачи представлена слабая выраженность умения и навыков полученные при освоении дисциплины.

«2» заслуживает ответ студента, в котором не раскрыты теоретические вопросы. При решении предложенной ситуационной задачи допущены грубые ошибки. На дополнительные вопросы отвечал не полно, не аргументировано.

# **8.3.2. Методические материалы, определяющие процедуры оценивания знаний, умений, навыков и/или опыта деятельности**

Учебный процесс осуществляется в следующих формах: учебные занятия, выполнение индивидуальных заданий, самостоятельная работа студентов, контрольные мероприятия. К учебным занятиям по дисциплине «Лабораторный практикум. 1С:Бухгалтерия» относятся: практическое занятие, консультация.

Практическое занятие – вид учебного занятия, на котором преподаватель организует детальное рассмотрение студентами отдельных теоретических положений учебной дисциплины и формирует умение их практического приложения путем индивидуального выполнения студентом сформулированных заданий.

Практические занятия проводятся в компьютерном классе, оснащенном необходимым программным обеспечением. Практическое занятие проводится со студентами, количество которых не превышает одну академическую группу. Перечень тем практических занятий определяется данной рабочей программой учебной дисциплины. Проведение практического занятия основывается на предварительно подготовленном методическом материале – наборе заданий разной сложности для решения их студентами.

Консультация - форма учебного занятия, при которой студент получает ответы от преподавателя на конкретные вопросы или объяснения определенных теоретических положений или аспектов их практического применения. Консультация может быть индивидуальной или проводиться для группы студентов, в зависимости от того, преподаватель консультирует студентов по возникшим вопросам или выданным заданиям.

Индивидуальные задания (индивидуальная работа студентов по подготовке рефератов, выполнение расчетных, графических работ и т.п.) выданных студентам в установленные сроки. Индивидуальные задания выполняются студентом самостоятельно при консультировании преподавателем.

Самостоятельная работа студента является основным средством овладения учебным материалом во время, свободное от обязательных учебных занятий.

Практическое занятие по дисциплине предусматривает такие формы работы студентов:

1. Устные ответы и обсуждение контрольных вопросов (10 мин.).

2. Письменная работа (тесты для контроля знаний) по заданию преподавателя (15 мин.).

3. Решение сквозной задачи и практических ситуаций (45 мин).

4. Закрепление материала и подведение итога занятия (обсуждение отдельных работ, анализ и оценка работ, выводы по результатам практической работы и т.п.) (5 мин.).

5. Индивидуальное задание для подготовки на следующее занятие (5 мин.).

6. Доклад на студенческой конференции учитывается как доклад по реферату на одном из занятий.

7. Оппонентское выступление на конференции учитывается в виде сообщения.

#### **9. Методические указания для обучающихся по освоению дисциплины**

#### **9.1. Методические рекомендации по самостоятельной работе обучающегося**

Самостоятельная работа обучающихся по дисциплине «Лабораторный практикум. 1С:Бухгалтерия» предполагает более глубокую проработку отдельных тем, определенных программой. Основными видами и формами самостоятельной работы обучающихся по данной дисциплине являются:

- проработка учебного (теоретического) материала;

- выполнение индивидуальных заданий (подготовка рефератов, презентаций);

- подготовка ко всем видам контрольных испытаний текущего контроля успеваемости (в течение семестра);

- подготовка ко всем видам контрольных испытаний промежуточной аттестации (по окончании семестра).

Важной частью самостоятельной работы является чтение учебной литературы. Важной представляется работа с научной периодикой последних лет издания, где публикуются статьи, отражающие новейшие тенденции в изучении данной сферы.

Обучающийся должен ознакомиться с данным массивом информации по тем теоретическим направлениям, которым были посвящены практические занятия. Знакомство с материалом считается завершенным, когда обучающимся выделена совокупность смысловых структурных элементов материала, состоящая из:

-списка тезисов смысловых единиц анализируемого теста;

-перечня основных понятий рассмотренного смыслового блока;

-перечня неясных вопросов, по которым требуются пояснения преподавателя.

Необходимо помнить, что учебная дисциплина «Лабораторный практикум. 1С:Бухгалтерия» интегрирует в себе разнообразную информацию как гуманитарного характера (правовую, политическую, экономическую), так и узкоспециальную, требующую базовых знаний в бухгалтерском учете. Поэтому изучение данной дисциплины сопряжено с овладением специфического понятийного аппарата, освоением ранее незнакомого материала. Вместе с тем, дисциплина отличается четкой структурой и взаимосвязанностью изучаемых элементов, что позволяет обучающимся самостоятельно выстраивать определенные логические схемы, способствующие успешному усвоению необходимых знаний и отработке умений.

Особое внимание следует обратить на освоение понятийного аппарата предметной области дисциплины. Понятия – это форма существования всякой науки, и мыслительный

процесс осуществляется в понятийной форме. Поэтому в процессе изучения обучающемуся необходимо обратить особое внимание на использование таких базовых понятий, как «баланс», «дебет», «кредит», «корреспонденция счетов» и др. Формируя понятийный аппарат, обучающийся уже на начальном этапе освоения дисциплины получает возможность уяснить место изучаемой темы или проблемы в рамках предметного поля «Организация бухгалтерского учета в условиях применения электронно-вычислительных машин».

По окончании изучения дисциплины «Лабораторный практикум. 1С:Бухгалтерия» проводится зачет.

Таким образом, усвоение учебного предмета в процессе самостоятельного изучения учебной и научной литературы является и подготовкой к зачету, а сам зачет становится формой проверки качества всего процесса самостоятельной учебной деятельности обучающегося.

Обучающийся, показавший высокий уровень владения знаниями, умениями и владениями по предложенному вопросу, считается успешно освоившим учебный курс. В случае большого количества затруднений при раскрытии предложенного вопроса обучающемуся предлагается повторная подготовка и повторная сдача материала.

Для успешного овладения курсом необходимо выполнять следующие требования:

1) посещать все занятия, т.к. весь тематический материал взаимосвязан между собой и теоретического овладения пропущенного материала недостаточно для качественного усвоения;

2) все рассматриваемые на практических занятиях вопросы обязательно фиксировать в отдельную тетрадь и сохранять её до окончания обучения в вузе;

3) обязательно выполнять все домашние задания;

4) проявлять активность на занятиях и при подготовке, т.к. конечный результат овладения содержанием дисциплины необходим, в первую очередь, самому обучающемуся;

5) в случаях пропуска занятий по каким-либо причинам обязательно самостоятельно изучить информацию по пропущенному занятию и сдать выполненные задания преподавателю во время индивидуальных консультаций.

#### **9.2. Методические рекомендации по подготовке к практическим занятиям**

Подготовка к практическому занятию, основной задачей которого является углубление знаний по бухгалтерскому учету, анализу и аудиту в условиях компьютеризации, в основном, должна основываться на новейших источниках – статьях из рекомендованных журналов, материалах сети «Интернет». Кроме того, практическое занятие может включать и мероприятия по контролю знаний по дисциплине в целом. Ввиду ограниченного количества времени предполагается тестовый контроль, в ходе которого выявляется степень усвоения слушателями понятийного аппарата и знаний дисциплины в целом.

При подготовке к практическому занятию обучающийся должен изучить все вопросы, предлагаемые по данной теме, но ответить развернуто может по одному из вопросов, наиболее интересному на его взгляд. При этом обучающийся должен иметь конспект вопросов, рекомендованных для практического занятия.

В случае, когда у обучающегося имеется дополнительная либо уточняющая информация по вопросу, освещаемому другим обучающимся, он имеет право, после ответа последнего, поднять руку и дополнить его ответ.

Ряд практических занятий проходит в форме выполнения ситуационных заданий с применением программных средств. При этом обучающийся может приготовить информационную или проблемную презентацию. Первая связана с анализом статьи, книги. Докладчик должен доходчиво и внятно передать информацию, которой он овладел, раскрывая значение неизвестных обучающимся понятий и категорий, встреченных при изучении определенного вопроса. Такой доклад является аналитическим, в нем должна прослеживаться позиция выступающего, его видение темы. Второй тип презентации – проблемная, носит поисковый характер, анализируются разнообразные подходы к проблеме, докладчик должен сделать свой выбор и обосновать его. Обучающийся должен свободно ориентироваться в проблеме, которая лежит в основе его доклада. Для этого необходимо тщательно ознакомиться с литературой, предлагаемой к данному занятию, отобрать нужную для раскрытия исследуемого вопроса, внимательно изучить и проанализировать ее. Рекомендуется, перед тем как излагать доклад в аудитории, пересказать текст и определить время его изложения (не более 10-15 минут).

Необходимо помнить, что непрерывное чтение ослабляет внимание слушателей, ведет к потере контакта с ними, поэтому к написанному тексту лучше обращаться только для отдельных справок, воспроизведения цитат, выводов и т.п.

Выступление значительно выигрывает, если оно сопровождается наглядными материалами: репродукциями, схемами и т.д. В конце доклада нужно быть готовым не только к ответам на вопросы слушателей, но и уметь задавать вопросы аудитории с целью проверки её понимания поставленной проблемы. По окончании выступления докладчика обучающиеся имеют право задавать ему вопросы по сути доклада, которые должны быть конкретными и чётко сформулированными.

## **10. Описание материально-технической базы, необходимой для осуществления образовательного процесса по дисциплине**

Компьютерный класс. Проектор, ноутбук.

**11. Иные сведения и (или) материалы: (включаются на основании решения кафедры)** 

Не предусмотрены.

# **СВЕДЕНИЯ О ДОПОЛНЕНИИ И ИЗМЕНЕНИИ РАБОЧЕЙ ПРОГРАММЫ УЧЕБНОЙ ДИСЦИПЛИНЫ НА 20\_\_\_/20\_\_\_ УЧЕБНЫЙ ГОД**

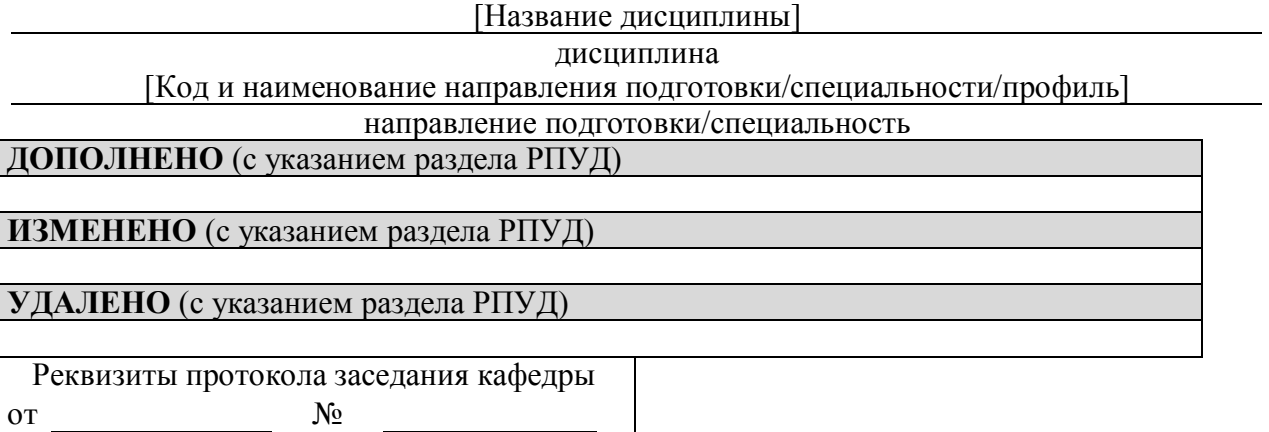

дата